## *Заполнить массив числами 2,8,26,80,*

```
#include <iostream>
#include <cstdio>
#include <cstdlib>
#include <ctime>
#define SIZE 12
using namespace std;
void printmass(int sssr[], int razmer)
 {
    int i;
  for (i=0; i<razmer (i++) {
      printf("%d ",sssr[i]);
    }
   printf("\n");
 }
void fillmassrandom(int sssr[], int razmer)
 {
    int i,znak;
  for (i=0: i < r azmer (i++) {
      znak=rand()%2;
      if (znak==0)
      {
         sssr[i]=rand()%20;
      }
      else
      {
         sssr[i]=(-1)*rand()%10;
      }
   }
 }
 void fillmass2(int sssr[], int razmer)
 {
    int i,c=0,e=0,sa=0;
  sssr[0]=2;
  for (i=1; i < r is (i++) {
      sssr[i]=((sssr[i-1]+1)*3-1);
   }
 }
int main()
 {
   srand(time(NULL));
    int ms[SIZE];
   fillmassrandom(ms,SIZE);
  fillmass2(ms,SIZE);
   printmass(ms,SIZE);
 }
```
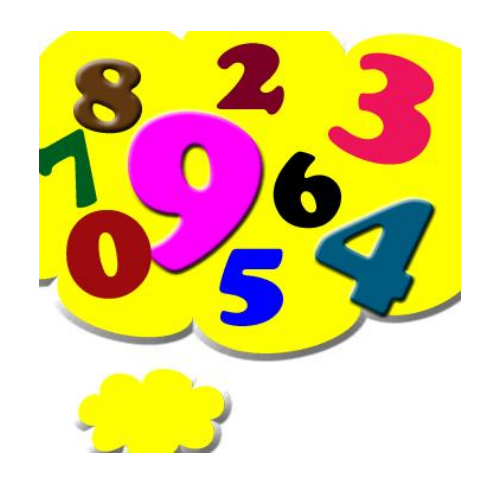